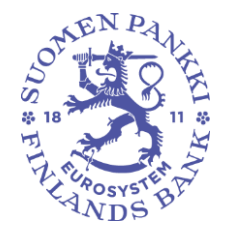

Rahoitustilastotoimisto 29.4.2024

Julkinen

## **Kuvaus MAPE-raporttien konekielisestä tietojenvälityksestä**

#### **1 Johdanto**

Tässä dokumentissa kuvataan Maksu- ja petostietojen tiedonkeruun (MAPE) tietorakenteita sekä tietojen välittäminen Suomen Pankkiin. Dokumentissa viitatut MAPE-skeematiedostot ja MAPE-validointitiedosto löytyvät raportointijärjestelmän uudistuksen verkkosivuilta koh-dasta ohjeet[: https://www.suomenpankki.fi/fi/tilastot2/raportoijalle/raportointijarjestelman](https://www.suomenpankki.fi/fi/tilastot2/raportoijalle/raportointijarjestelman-uudistus/ohjeet/)[uudistus/ohjeet/.](https://www.suomenpankki.fi/fi/tilastot2/raportoijalle/raportointijarjestelman-uudistus/ohjeet/) Maksu- ja petostietojen tiedonkeruun (MAPE) sisältöohjeet sekä muuta raportointiin liittyvää materiaalia on saatavilla Suomen Pankin internetsivuilla osoitteesta [https://www.suomenpankki.fi/fi/tilastot2/raportoijalle/maksu-ja-petostiedot/.](https://www.suomenpankki.fi/fi/tilastot2/raportoijalle/maksu-ja-petostiedot/)

MAPE raportoinnin tiedot tuotetaan ja toimitetaan tämän dokumentin kuvausten mukaisesti Suomen Pankille ensimmäisen kerran raportoitaessa periodin 2024H01 tietoja (puolivuositietojen raportointi). Neljännesvuositietojen raportoinnin osalta 2024Q03 on ensimmäinen raportti, joka tuotetaan ja toimitetaan tämän dokumentin kuvausten mukaisesti. Vuosiraportoinnin osalta 2024H01 ja 2024H02 tiedot ovat ensimmäiset, jotka tuotetaan ja toimitetaan tämän dokumentin kuvausten mukaisesti.

#### **2 Tietojen toimittaminen Suomen Pankille**

MAPE raportoinnin tiedot toimitetaan Suomen Pankille Regnology France:n toimittaman eRegulatory-tiedonkeruupalvelun kautta. Järjestelmä on sama, jota käytetään myös Finanssivalvonnan raportoinneissa. Raportointivelvollinen voi asioida itse palvelussa tai valtuuttaa nimeämänsä raportoijan hoitamaan tietojen toimittamisen puolestaan. eRegulatory-tiedonkeruupalveluun kirjaudutaan suomi.fi-tunnistautumista käyttäen. Ennen tiedonkeruupalveluun kirjautumista tulee raportointivelvollisen valtuuttaa raportointia hoitavat henkilöt raportoimaan MAPE-tiedonkeruuta suomi.fi-portaalin valtuutuspalvelussa. Ilman valtuutusta raportointi ei onnistu. Tarkemmat ohjeet Suomi.fi valtuutuksista löytyvät [täältä.](https://www.suomenpankki.fi/globalassets/fi/tilastot/raportointiohjeet/mbs/suomifi_valtuudet_kayttoohje_fi_v2.pdf)

Raporttien toimittamiseen on tarjolla kolme raportointitapaa:

- Raportointi web-lomakkeella
- Tiedoston toimittaminen tiedostolatauksena (https upload)
- Suora, suojattu tietoyhteys yrityksen ja tiedonkeruupalvelun välillä (SFTP Secure File Transfer Protocol).

Raportoiminen web-lomakkeella soveltuu raportointivelvollisille, joilla on vähän raportoitavaa. Tiedoston toimittaminen tiedostolatauksena sopii raportointivelvollisille, joilla on paljon raportoitavaa ja jotka muodostavat raporttitiedoston omista järjestelmistään. Raportointi SFTP -yhteyttä käyttämällä sopii raportointivelvollisille, joilla on paljon raportoitavaa tietoa tai raportointia, joka halutaan automatisoida. SFTP-tiedonsiirtoa käytettäessä raportoija ja tiedonkeruupalvelu muodostavat palvelun ja raportoijan välille SFTP-yhteyden, jota pitkin raporttitiedoston siirto suoritetaan. SFTP-tunnuksen tilaamiseksi raportoijan tulee ottaa yhteyttä Suomen Pankkiin sähköpostitse osoitteeseen ReportingSupport(at)bof.fi.

Tiedot toimitetaan tiedonkeruupalvelun tuotantoympäristössä, minkä lisäksi raportointia voi testata erillisessä testiympäristössä. Testiympäristö ja tuotantoympäristö aukeavat kesäkuussa 2024. Tarkempi ajankohta ilmoitetaan myöhemmin.

Rahoitustilastotoimisto 29.4.2024

Julkinen

Tiedonkeruupalvelu tarkistaa lähetetyn raporttitiedoston teknisen eheyden ja tiedostorakenteen oikeellisuuden ja välittää eheäksi todetun raporttitiedoston Suomen Pankille. Virheellistä raporttia ei välitetä Suomen Pankkiin, vaan havaituista virheistä annetaan automaattinen palaute. Virheet tulee korjata ja koko raportti lähettää uudestaan. Samannimisen tiedoston voi lähettää vain kerran. Uusi lähetys yksilöidään päivitetyllä aikaleimalla (katso lisää raportin nimeämisestä kohdasta 3.1. Tiedostojen nimeäminen). Aikaleima tulee päivittää sekä tiedoston nimeen että raportin Header-osioon.

#### **3 Raporttitiedosto**

Tiedoston on oltava XML-muodossa (Extensible Markup Language) ja käytettävä merkistö on UTF-8.

Tiedoston teknisen muodon määrittelevät skeematiedostot ja sisältövalidoinnit. Tietosisällön määrittelevät raportointiohjeet.

Käytettäessä manuaalista web-lomaketta tietojen toimittamiseen, tiedot tulevat automaattisesti oikeassa muodossa.

Seuraavissa kappaleissa käydään läpi tiedoston nimeäminen sekä tiedoston rakennetta pääpiirteittäin esimerkkien avulla.

#### **3.1 Tiedostojen nimeäminen**

Tiedoston nimi koostuu kuudesta osasta: raportoijan tunnuksesta, raportoijan tunnuksen tyypistä, frekvenssistä, kyselytunnuksesta, raportoitavasta periodista ja raportin muodostamisajankohdasta. Osien erottimena käytetään alaviivaa ("\_").

**Esimerkki 1:** Vuoden 2024 jälkimmäisen vuosipuoliskon tiedot sisältävän MAPE-raportin nimeäminen (eli MAPE 2024H02-raportin nimeäminen). Osien tarkemmat selitteet esimerkkien jälkeen.

FI12345678\_VAT\_H\_MAPEH\_2024-12-31\_20250227104924000.XML

**Esimerkki 2:** Vuoden 2024 viimeisen eli neljännen vuosineljänneksen tiedot sisältävän MAPE-raportin nimeäminen (eli MAPE 2024Q04-raportin nimeäminen). Osien tarkemmat selitteet esimerkkien jälkeen.

FI12345678\_VAT\_Q\_MAPEQ\_2024-12-31\_20250129104924000.XML

Tiedostonimen osien merkitykset:

- **Raportoijan tunnus**: **validi ALV-tunnus.** Raportoinnissa käytetään raportoijan yksilöivänä tunnisteena ALV-tunnusta (VAT). Tunnus muodostuu maakoodista sekä yrityksen y-tunnuksesta ilman väliviivaa ja se tulee kirjoittaa muodossa FI<NNNNNNNN>. Yllä esitetyissä esimerkeissä raportoijan tunnus on FI12345678.
- **Raportoijan tunnuksen tyyppi: VAT.** Tunnuksen tyypiksi merkitään MAPEssa aina VAT.
- **Frekvenssi: Q tai H.** Neljännesvuosiraporteille frekvenssi on Q, puolivuosiraporteille ja vuosiraporteille frekvenssi on H. Katso frekvenssin määräytymisestä lisää

Rahoitustilastotoimisto 29.4.2024

Julkinen

taulukosta 1 *Kyselytunnuksen, frekvenssin ja raportoitavan periodin määräytyminen*.

- **Kyselytunnus: MAPEQ tai MAPEH.** Neljännesvuosiraporteille kyselytunnus on MAPEQ, Puolivuosiraporteille ja vuosiraporteille kyselytunnus on MAPEH. Katso kyselytunnuksen määräytymisestä lisää taulukosta 1 *Kyselytunnuksen, frekvenssin ja raportoitavan periodin määräytyminen*.
- **Raportoitava periodi: referenssiperiodin viimeinen päivä.** Raportoitava periodi on raportoitavan (referenssi)periodin viimeinen päivä. Esimerkissä 1 yllä on vuoden 2024 jälkimmäisen vuosipuoliskon tiedot (eli tiedot ajanjaksolta 1.7.2024- 31.12.2024) ja raportoitavaksi periodiksi merkitään 2024-12-31. Esimerkissä 2 yllä on viimeisen eli neljännen vuosineljänneksen tiedot (eli tiedot ajanjaksolta 1.10.2024-31.12.2024) ja raportoitavaksi periodiksi merkitään 2024-12-31. Katso raportoitavan periodin määräytymisestä lisää taulukosta 1 *Kyselytunnuksen, frekvenssin ja raportoitavan periodin määräytyminen*.
- **Raportin muodostamisajankohta: <vvvv><kk><pp><tt><mm><ss><000> (aikaleima).** Aikaleima on raportin tietojen poiminnan ajankohta, joka on yksilöllinen jokaisella lähetyskerralla. Kun kyseessä on korjaustiedosto, aikaleima tulee vaihtaa, koska täysin samannimistä tiedostoa ei ole mahdollista lähettää uudelleen. Poiminnan ajanhetki on muotoa vuosi + kuukausi + päivä + tunti + minuutti + sekunti + 000. Viimeiset kolme numeroa ovat aina 000. (Eli 17 merkkiä, tarvittaessa etunollia käyttäen).
- **Huom: Tiedostonimen osat erotetaan toisistaan alaviivalla ("\_")**

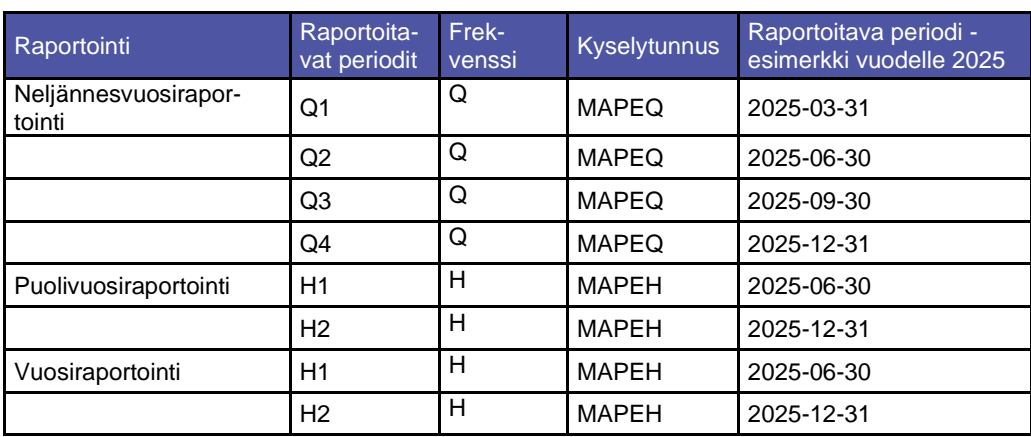

Taulukko 1. Kyselytunnuksen, frekvenssin ja raportoitavan periodin määräytyminen

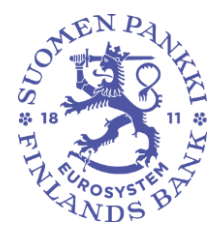

Rahoitustilastotoimisto 29.4.2024

Julkinen

## **3.2 Raportin rakenne**

XML-dokumentin rakenteen määrittelee MAPE-skeema, joka koostuu kahdesta erillisestä XSD-tiedostosta: tiedoston rakenteen määrittelevästä XSD-tiedostosta, joka on nimetty MAPE\_1.0.xsd sekä tiedoston tietosisällön määrittelevästä XSD-tiedostosta, joka on nimetty MAPE\_Types\_1.0.xsd. Lisäksi rakennetta/tietosisältöä määrittelevät sisältövalidoinnit, jotka on esitetty dokumentissa MAPE-raportointi – sisältövalidoinnit.

Tiedosto koostuu alun yleisistä määrityksistä sekä yhdestä Header -osiota ja yhdestä tai useammasta niin sanotusta sisältöosiosta.

## **3.2.1 Yleiset tiedot**

Raportin alussa annetaan xml:n versio, käytetty merkistö, skeematiedot ja nimiavaruusmäärittely. Skeemaversio muuttuu, kun MAPE-skeemaan tehdään muutoksia. Kunakin raportointiajankohtana on voimassa yksi skeema. Jos korjataan vanhaa raporttia, jonka aikana on käytetty eri skeemaa kuin korjausajankohtana, tulee korjausraportissa käyttää korjattavan periodin aikaan voimassa ollutta skeemaa (ja merkitä skeemaversioon ko. MAPEskeeman versionumero).

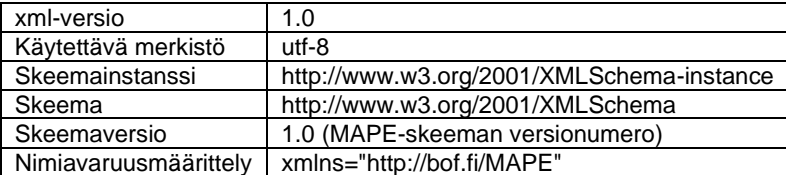

Esimerkki 3. Yleiset tiedot raportin alussa

<?xml version="1.0" encoding="utf-8"?> <mapeReport xmlns:xsi="http://www.w3.org/2001/XMLSchema-instance" xmlns:xsd="http://www.w3.org/2001/XMLSchema" schemaVersion="1.0" xmlns="http://bof.fi/MAPE">

#### **3.2.2 Header-osio**

Raportin ensimmäinen osio on Header -osio, joka sisältää raportille sisällytettävät pakolliset metatiedot. Näitä ovat tiedon toimittajan tunnuksen tyyppi, tiedon toimittajan ALV-tunnus, raportoijan tunnuksen tyyppi, raportoijan ALV-tunnus, tiedonkeruun tunnus, raportoitavan referenssiperiodin viimeinen päivä, raportointifrekvenssi, raportin muodostamisajankohta sekä mahdollinen raporttiin liittyvä kommentti. Header-osion sisältämät elementit ja niiden tarkemmat selitteet löytyvät taulukosta 2 *Header -osion sisältämät elementit*.

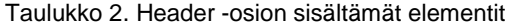

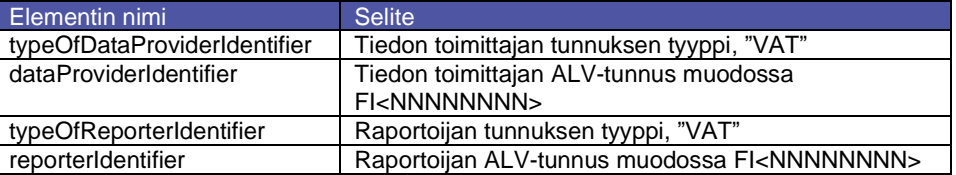

Julkinen

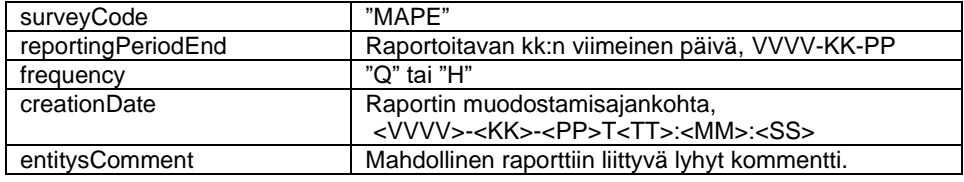

Alla esimerkki xml-raportin Header-osiosta.

Esimerkki 4. 2024H01 raportin header-osio

- 4 <header>
- 5 <typeOfDataProviderIdentifier>VAT</typeOfDataProviderIdentifier>
- 6 <dataProviderIdentifier>FI12345671</dataProviderIdentifier>
- 7 <typeOfReporterIdentifier>VAT</typeOfReporterIdentifier>
- 8 <reporterIdentifier>FI12345671</reporterIdentifier>
- 9 <surveyCode>MAPE</surveyCode>
- 10 <reportingPeriodEnd>2024-06-30</reportingPeriodEnd>
- 11 <frequency>H</frequency>
- 12 <creationDate>2024-08-29T10:49:24</creationDate>
- 13 <entitysComment>Testi</entitysComment>
- 14 </header>

## **3.2.3 Raportin sisältöosiot**

Sisältöosiot on MAPEn skeematiedoston rakenneosassa (MAPE\_1.0.xsd) nimetty seuraavasti:

- $ACCO = accoRecords$
- CARD = cardRecords
- TERM = termRecords
- HPAY = hpayRecords
- APAY = apayRecords
- QPAY = qpayRecords
- SERV = servRecords

Raportilla raportoitavat sisältöosiot riippuvat raportointifrekvenssistä sekä siitä, kuuluuko raportoija täysimääräisen vai helpotetun raportointivelvoitteen piiriin.

Täysimääräisen raportointivelvollisuuden piiriin kuuluvilla

- H-raporttien sisältöosioita ovat
	- o ACCO-osio (1kpl)
	- o CARD-osio (0kpl -1kpl)
	- o TERM-osio (0kpl -1kpl)
	- o HPAY-osio (0kpl -1kpl)
	- o SERV-osio (0kpl -1kpl)
- Q-raporttien sisältöosioita ovat
	- o QPAY-osio (0kpl -1kpl)

Helpotetun raportointivelvollisuuden piiriin kuuluvilla

• H-raporttien sisältöosioita ovat

Rahoitustilastotoimisto 29.4.2024

Julkinen

- o ACCO-osio (1kpl)
- o CARD-osio (0kpl -1kpl)
- o TERM-osio (0kpl -1kpl)
- o APAY-osio (0kpl -1kpl)

Varsinainen tietosisältö raportoidaan sisältöelementeillä (tietueilla), joita ovat acco-elementit, card-elementit, term-elementit, hpay-elementit, qpay-elementit, apay-elementit ja servelementit. Sisältö-elementtien lukumäärät löytyvät taulukosta alla.

Taulukko 3. Sisältöosioiden ja sisältöelementtien/tietueiden lukumäärät.

| Raportti                          | Sisältöosio               | Sisältöosioi-<br>den luku-<br>määrä | Sisältöosio sisältää<br>seuraavia sisältö-<br>elementtejä/tietu-<br>eita | Sisältöelement-<br>tien/tietueiden lu-<br>kumäärä |
|-----------------------------------|---------------------------|-------------------------------------|--------------------------------------------------------------------------|---------------------------------------------------|
| H-raportti (täysrapor-<br>toija)  | ACCO (accoRecords)*       |                                     | acco                                                                     | - rajoittamaton                                   |
|                                   | CARD (cardRecords)        | $0 - 1$                             | card                                                                     | 0 - rajoittamaton                                 |
|                                   | <b>TERM</b> (termRecords) | $0 - 1$                             | term                                                                     | 0 - rajoittamaton                                 |
|                                   | HPAY (hpayRecords)        | $0 - 1$                             | hpay                                                                     | 0 - rajoittamaton                                 |
|                                   | SERV (servRecords)        | $0 - 1$                             | serv                                                                     | 0 - rajoittamaton                                 |
| Q-raportti (täysrapor-<br>toija)  | QPAY (qpayRecords)        | $0 - 1$                             | qpay                                                                     | 0 - rajoittamaton                                 |
| H-raportti (häntärapor-<br>toija) | ACCO (accoRecords)*       |                                     | acco                                                                     | 1 - rajoittamaton                                 |
|                                   | CARD (cardRecords)        | $0 - 1$                             | card                                                                     | 0 - rajoittamaton                                 |
|                                   | <b>TERM</b> (termRecords) | $0 - 1$                             | term                                                                     | 0 - rajoittamaton                                 |
|                                   | APAY (apayRecords)        | $0 - 1$                             | apay                                                                     | 0 - rajoittamaton                                 |

\* Sisältöosio on aina pakollinen

Sisältöelementtien/tietueiden sisältämät tiedot (elementit) on listattu taulukoissa tämän dokumentin lopussa. Ne löytyvät lisäksi skeematiedostosta MAPE\_TYPE.xsd sekä MAPEvalidoinneista, joissa on myös määritelty tarkemmin tiedot tietotyypeistä, raja-arvoista, sisältövaatimuksista, arvon tarkkuuksista, käytetyistä koodilistoista ja vaadituista muodoista.

Seuraavaksi esitellään yksinkertainen esimerkkiraportti, ensin nykyisin käytetyssä csv-muodossa ja sitten uudessa xml-muodossa, sekä lyhyet kuvaukset raportin sisällöstä.

#### **Esimerkki 5: Kortin liikkeeseenlaskijan H-raportti periodille 2024H01.**

Kortin liikkeeseenlaskija (ALV-tunnus= FI08460714) laskee liikkeelle MasterCard-luottokortteja henkilöasiakkaille Suomessa. Kortit ovat sirukortteja ilman lähimaksuominaisuutta ja ilman käteisnosto-ominaisuutta. Korttimaksuja on tehty Suomessa sekä sirumaksuina kaupan kassalla että etänä selaimen kautta ja mobiilisovelluksen kautta. Maksuissa on käytetty vahvaa tunnistamista. Raportointiperiodilla tulee raportoitavaksi myös yksi petollinen korttimaksu sekä petoksesta johtuvia tappioita.

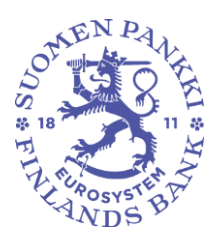

Rahoitustilastotoimisto 29.4.2024

Julkinen

**Raportoitavaksi tulevat seuraavat tiedot** (osa kentistä/elementeistä ja niiden arvoista on merkitty kursiivilla suluissa raportoitavan tiedon yhteyteen): ACCO-osio:

- 1. Konttorien lukumäärä 1 kpl (*accountsDepositsAndOffices = A050*)
- 2. Maksutilien lukumäärä 100 kpl (*accountsDepositsAndOffices = A020*)

CARD-osio:

3. Luottokorttien lukumäärä 100 kpl (*cardType = C130*). Kortit on laskettu liikkeeseen Suomessa henkilöasiakkaille ja ne ovat sirukortteja ilman lähimaksuominaisuutta ja ilman käteisnosto-ominaisuutta.

HPAY-osio:

- 4. Sirulla tehtyjä sähköisiä korttimaksuja kaupan kassalla Suomessa (1 000 kpl, 50 000 euroa). Korttimaksut on tehty henkilöasiakkaiden luottokortilla ja maksussa on käytetty vahvaa tunnistamista. (*informationType=PT, paymentService = CP, paymentServiceUser = P, remoteNonRemote=NRP, Terminal=T011, initiation-Channel=CR*)
- 5. Verkkokaupassa selaimella tehtyjä sähköisiä korttimaksuja Suomessa (200 kpl, 12 000 euroa). Korttimaksut on tehty henkilöasiakkaiden luottokortilla ja maksussa on käytetty vahvaa tunnistamista. (*informationType=PT, paymentService = CP, paymentServiceUser = P, remoteNonRemote=R, Terminal=T012, initiationChannel=CR*)
- 6. Mobiilisovelluksessa tehtyjä sähköisiä korttimaksuja Suomessa (150 kpl, 3 000 euroa). Korttimaksut on tehty henkilöasiakkaiden luottokortilla ja maksussa on käytetty vahvaa tunnistamista. (*informationType=PT, paymentService = CP, payment-ServiceUser = P, remoteNonRemote=R, Terminal=T012, initiationChannel=MP*)
- 7. Petollisia verkkokaupassa selaimella tehtyjä sähköisiä korttimaksuja Suomessa (1 kpl, 300 euroa). Korttimaksuissa on käytetty vahvaa tunnistamista. Petistyyppinä korttitiedot varastettu. (*informationType=FT, paymentService = CP, remoteNonRemote=R, Terminal=T012, initiationChannel=CR*)
- 8. Petoksista johtuvat tappiot 300 euroa. Tappion vastuunkantajana maksupalveluntarjoaja itse. (*informationType=LF, paymentService = CP)*

Tässä esimerkissä raportoijalla ei ole raportoitavaa TERM- ja SERV-osioissa.

#### **Esimerkkitapauksen mukainen CSV-raportti:**

"000";"A";"FI08460714";"A";"FI08460714";"MAPE";"T";"H";"2023H02";"20240330114348";9;"Kommentti" "ACCO";"A";"FI08460714";"A050";;;;;;1 "ACCO";"A";"FI08460714";"A020";;;"N";"P";;100 "CARD";"A";"FI08460714";"C130";;"MCRD";"N";"NC";"C2";"P";"FI";100 "HPAY";"A";"FI08460714";"ER";"PT";"CP";"P";"Y";;;"MCRD";;"C130";;"NRP";;"T011";"CR";;"SCA";;;;"FI";"FI";;;1000;50000 "HPAY";"A";"FI08460714";"ER";"PT";"CP";"P";"Y";;;"MCRD";;"C130";;"R";;"T012";"CR";;"SCA";;;;"FI";"FI";;;200;12000 "HPAY";"A";"FI08460714";"ER";"PT";"CP";"P";"Y";;;"MCRD";;"C130";;"R";;"T012";"MP";"C2B";"SCA";;;;"FI";"FI";;;150;3000 "HPAY";"A";"FI08460714";"ER";"FT";"CP";;"Y";;;"MCRD";;"C130";;"R";;"T012";"CR";;"SCA";;"F02";;"FI";"FI";;;1;300 "HPAY";"A";"FI08460714";"ER";"LF";"CP";;;;;;;;;;;;;;;;;"PSP";;;;;;300

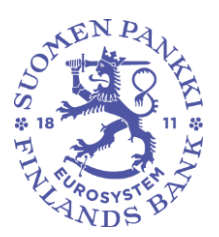

Rahoitustilastotoimisto 29.4.2024

Julkinen

#### **Esimerkkitapauksen mukainen xml-raportti:**

```
<mapeReport xmlns:xsi="http://www.w3.org/2001/XMLSchema-in-
stance" xmlns:xsd="http://www.w3.org/2001/XMLSchema" schema-
Version="1.0" xmlns="http://bof.fi/MAPE">
<header>
<typeOfDataProviderIdenti-
fier>VAT</typeOfDataProviderIdentifier>
<dataProviderIdentifier>FI08460714</dataProviderIdentifier>
<typeOfReporterIdentifier>VAT</typeOfReporterIdentifier>
<reporterIdentifier>FI08460714</reporterIdentifier>
<surveyCode>MAPE</surveyCode>
<reportingPeriodEnd>2024-06-30</reportingPeriodEnd>
<frequency>H</frequency>
<creationDate>2024-08-29T11:43:49</creationDate>
<entitysComment>Kommentti</entitysComment>
</header>
<accoRecords>
\langleacco\rangle<accountsDepositsAndOffices>A050</ac-
countsDepositsAndOffices>
<amount>1</amount>
</acco>
\langle accco \rangle<accountsDepositsAndOffices>A020</ac-
countsDepositsAndOffices>
<eMoneyAccount>false</eMoneyAccount>
<paymentServiceUser>P</paymentServiceUser>
<amount>100</amount>
</acco>
</accoRecords>
<cardRecords>
\langlecard\rangle<scheme>MCRD</scheme>
<cashFunction>false</cashFunction>
<combinationCard>NC</combinationCard>
<cardTechnology>C2</cardTechnology>
<paymentServiceUser>P</paymentServiceUser>
<country>FI</country>
<amount>100</amount>
</card>
</cardRecords>
<hpayRecords>
<hpay>
<reportersRole>ER</reportersRole>
<informationType>PT</informationType>
<paymentService>CP</paymentService>
<paymentServiceUser>P</paymentServiceUser>
<electronic>true</electronic>
<paymentScheme>MCRD</paymentScheme>
<cardType>C130</cardType>
<remoteNonRemote>NRP</remoteNonRemote>
```
S LOTTEN PA  $\frac{1}{2}$ **EXPOSYST** 

Rahoitusvakaus- ja tilasto-osasto

Rahoitustilastotoimisto 29.4.2024

Julkinen

<terminal>T011</terminal> <initiationChannel>CR</initiationChannel> <customerAuthentication>SCA</customerAuthentication> <counterpartysPSPLocation>FI</counterpartysPSPLocation> <terminalLocation>FI</terminalLocation> <amount>1000</amount> <value>50000</value> </hpay> <hpay> <reportersRole>ER</reportersRole> <informationType>PT</informationType> <paymentService>CP</paymentService> <paymentServiceUser>P</paymentServiceUser> <electronic>true</electronic> <paymentScheme>MCRD</paymentScheme> <cardType>C130</cardType> <remoteNonRemote>R</remoteNonRemote> <terminal>T012</terminal> <initiationChannel>CR</initiationChannel> <customerAuthentication>SCA</customerAuthentication> <counterpartysPSPLocation>FI</counterpartysPSPLocation> <terminalLocation>FI</terminalLocation> <amount>200</amount> <value>12000</value> </hpay>  $<$ hpay $>$ <reportersRole>ER</reportersRole> <informationType>PT</informationType> <paymentService>CP</paymentService> <paymentServiceUser>P</paymentServiceUser> <electronic>true</electronic> <paymentScheme>MCRD</paymentScheme> <cardType>C130</cardType> <remoteNonRemote>R</remoteNonRemote> <terminal>T012</terminal> <initiationChannel>MP</initiationChannel> <mobilePaymentType>C2B</mobilePaymentType> <customerAuthentication>SCA</customerAuthentication> <counterpartysPSPLocation>FI</counterpartysPSPLocation> <terminalLocation>FI</terminalLocation> <amount>150</amount> <value>3000</value> </hpay> <hpay> <reportersRole>ER</reportersRole> <informationType>FT</informationType> <paymentService>CP</paymentService> <electronic>true</electronic> <paymentScheme>MCRD</paymentScheme> <cardType>C130</cardType> <remoteNonRemote>R</remoteNonRemote> <terminal>T012</terminal>

**Ohie** 10 (14)

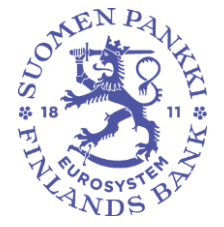

Rahoitusvakaus- ja tilasto-osasto

Rahoitustilastotoimisto 29.4.2024

Julkinen

```
<initiationChannel>CR</initiationChannel>
<customerAuthentication>SCA</customerAuthentication>
<fraudType>F02</fraudType>
<counterpartysPSPLocation>FI</counterpartysPSPLocation>
<terminalLocation>FI</terminalLocation>
<amount>1</amount>
<value>300</value>
\langle/hpay>
<hpay>
<reportersRole>ER</reportersRole>
<informationType>LF</informationType>
<paymentService>CP</paymentService>
<liabilityBearer>PSP</liabilityBearer>
<value>300</value>
</hpay>
</hpayRecords>
</mapeReport>
```
#### **CSV- ja xml-raporttien vertailua**

CSV-tiedostossa raportoijaa ja raportointiperiodia koskevat tiedot sekä muut yleiset tiedot annetaan erätietueessa 000-rivillä raportin alussa (merkitty sinisellä). xml-raportin headerosio (merkitty sinisellä) vastaa CSV-raportin 000-riviä.

Varsinaiset raportoitavat tilastotiedot eli yksittäiset tietueet on CSV-tietueella raportoitu riveinä. Esimerkiksi sirulla tehdyt korttimaksut kaupan kassalla (kohta 4) on CSV-raportilla raportoitu viidennellä rivillä (merkitty vihreällä). Vastaava tieto on xml-raportilla raportoitu hpay-elementin sisällä (merkitty vihreällä). Huomaa, että xml-raportilla kaikki hpay-elementit sijoitetaan hpayRecords-elementin sisään (merkitty liilalla). Yksittäistä xml-raportin sisältöelementtiä (eli yksittäistä acco-, card-, term-, hpay-, qpay-, apay- ja serv-elementtiä) vastaa siis csv-raportilla yksittäinen rivi.

Mikäli raportoitava tietoelementti ei ole sovellettavissa raportoitavalle sisältöelementille tulee kyseinen xml-elementti jättää kokonaan raportoimatta. Tyhjien xml-elementtien raportointi ei ole sallittua. Esimerkiksi korttimaksuille (*informationType=PT)* raportoidaan maksupalvelun käyttäjä - tässä henkilöasiakas (*paymentServiceUser = P*) - mutta petollisille korttimaksuille ei (*informationType=FT).* Maksupalvelun käyttäjä näkyy csv-raportilla punaisina P-kirjaimina kentässä 7 (rivit 5-7) ja xml-raportilla punaisina <paymentServiceUser>P</paymentServiceUser> -riveinä. Petollisessa korttimaksussa kenttä 7 on csv-raportilla jätetty tyhjäksi (rivi 8, merkitty keltaisella taustavärillä), mutta xml-raportilla petollisen korttimaksun sisältävä hpay-elementti ei sisällä <paymentServiceUser>P</paymentServiceUser> -riviä ollenkaan (kyseinen hpay-elementti merkitty oranssilla).

#### **4 Lisätietoja**

Raportin toimittamista koskevat lisätietokyselyt pyydetään toimittamaan sähköpostilla osoitteeseen ReportingSupport(at)bof.fi. Sisältöä koskevat lisätietokyselyt pyydetään toimittamaan osoitteeseen paystat(at)bof.fi.

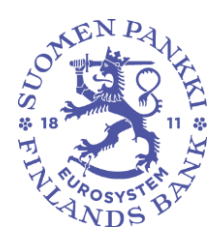

Rahoitustilastotoimisto 29.4.2024

Julkinen

LIITE Sisältöelementtien/tietueiden sisältämät elementit taulukoina

ACCO-elementin (ACCO-tietueen) sisältämät elementit

| <b>XML</b> elementti         | <b>Selite</b>                                                |  |  |
|------------------------------|--------------------------------------------------------------|--|--|
| accountsDepositsAndOffices   | Raportoitava palvelu ym. (tilit, talletukset, konttorit ym.) |  |  |
| depositType                  | Talletuksen tyyppi                                           |  |  |
| assetsTransferableViaNetwork | Varat siirrettävissä verkkoyhteyden välityksellä             |  |  |
| eMoneyAccount                | Tieto onko kyse sähköisen rahan tilistä.                     |  |  |
| paymentServiceUser           | Maksupalvelun käyttäjä                                       |  |  |
|                              | Maksutilien, joilla on käyty AISP:ien toimesta, tapauksessa  |  |  |
| country                      | AISP:ien sijaintimaa, ja AISP:ien asiakkaiden tapauksessa    |  |  |
|                              | asiakkaiden sijaintimaa ISO 3166-luokituksen mukaan.         |  |  |
| amount                       | Lukumäärä                                                    |  |  |
| value                        | Arvo                                                         |  |  |

CARD-elementin (CARD-tietueen) sisältämät elementit

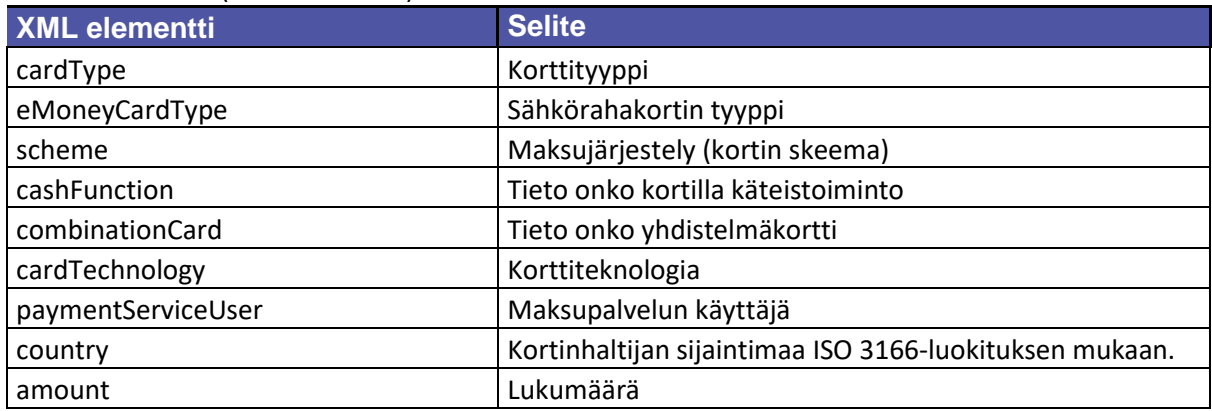

## TERM-elementin (TERM-tietueen) sisältämät elementit

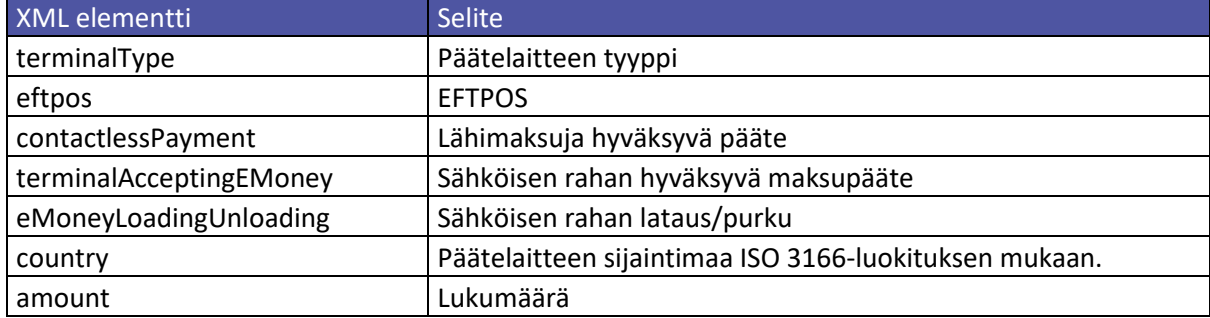

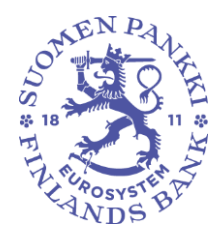

Julkinen

# HPAY-elementin (HPAY-tietueen) sisältämät elementit

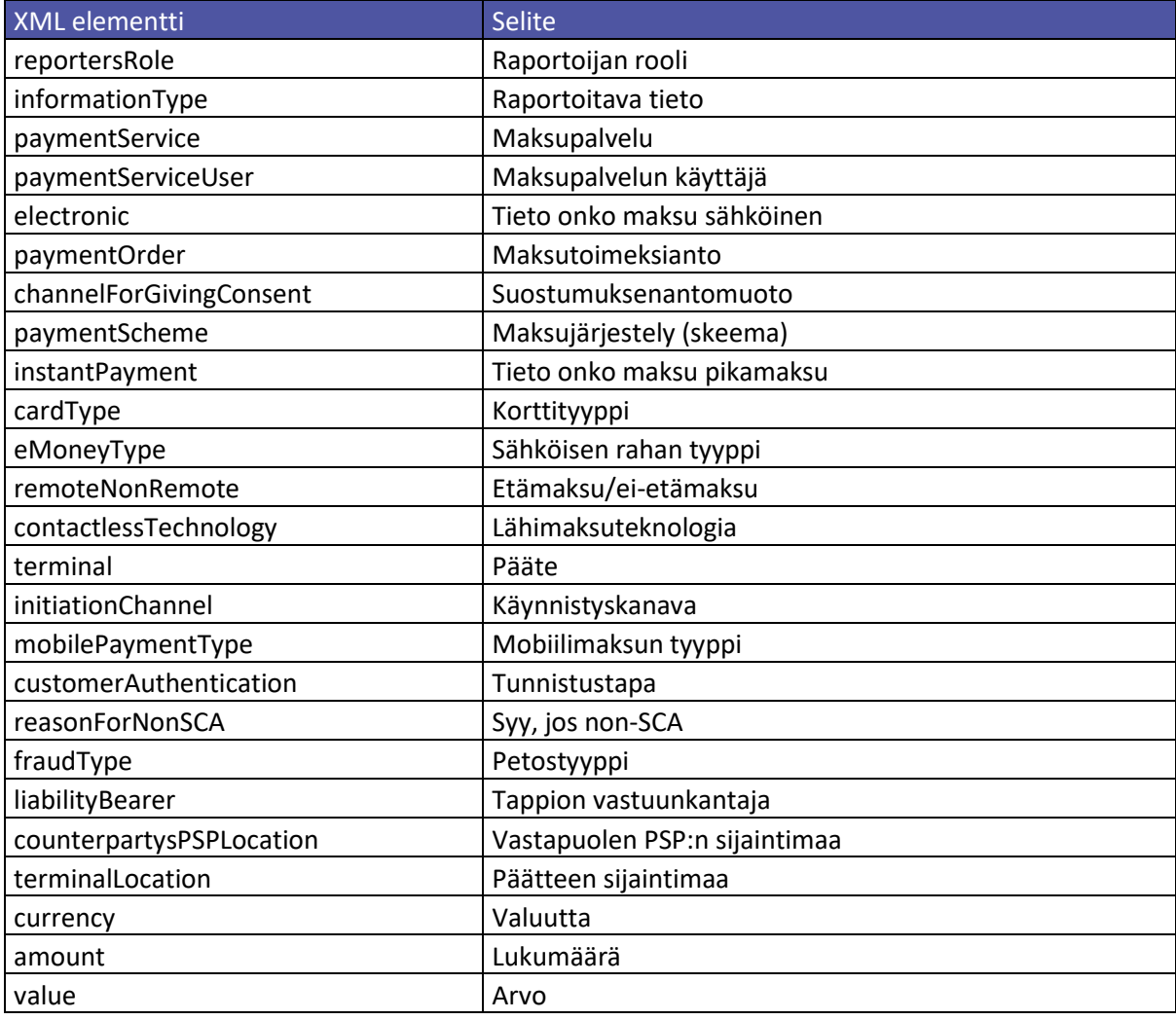

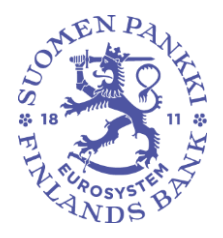

Julkinen

### QPAY-elementin (QPAY-tietueen) sisältämät elementit

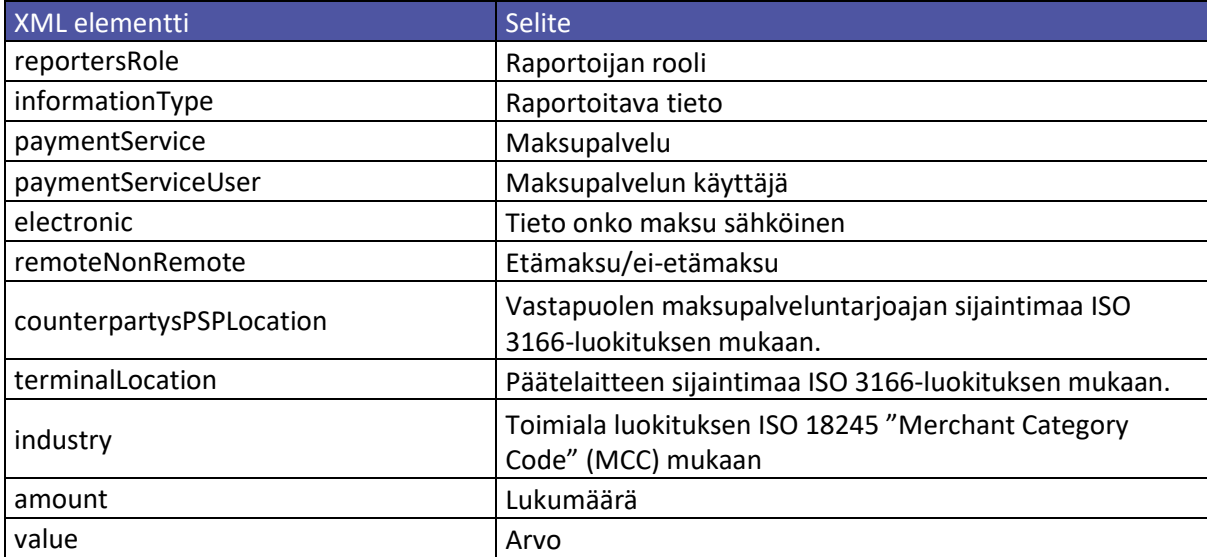

# APAY-elementin (APAY-tietueen) sisältämät elementit

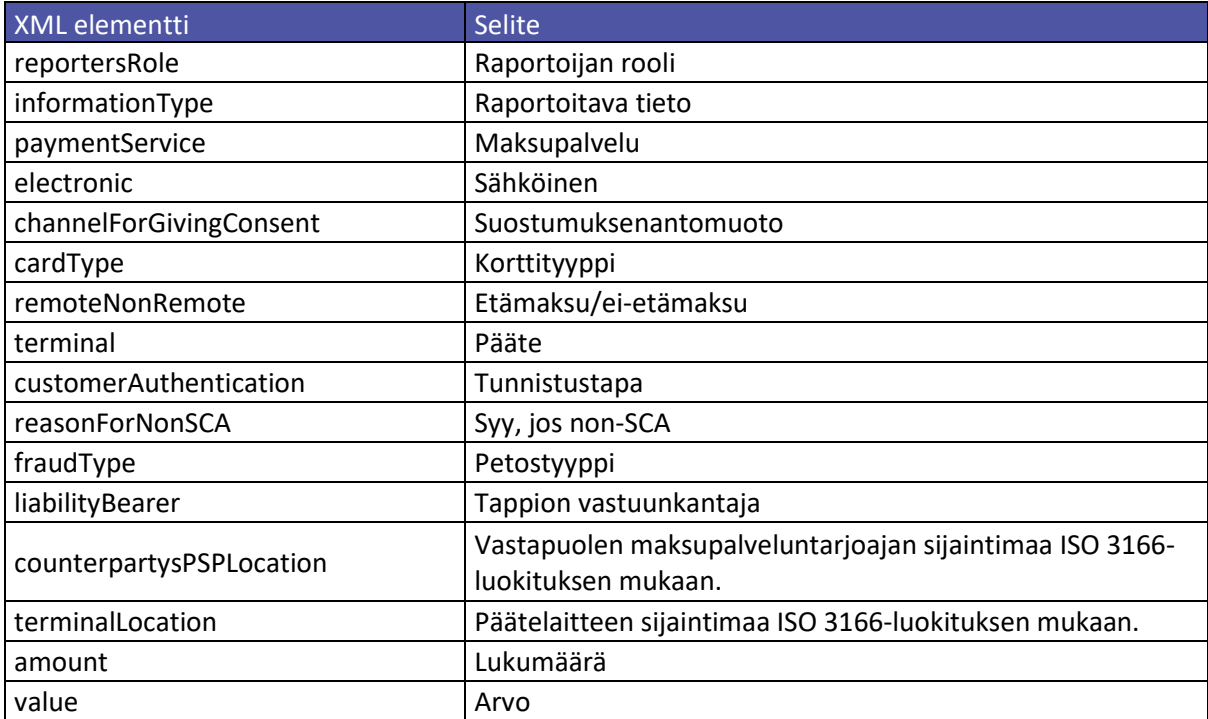

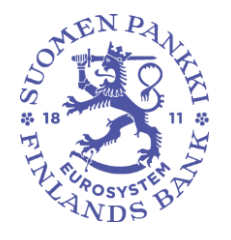

Julkinen

## SERV-elementin (SERV-tietueen) sisältämät elementit

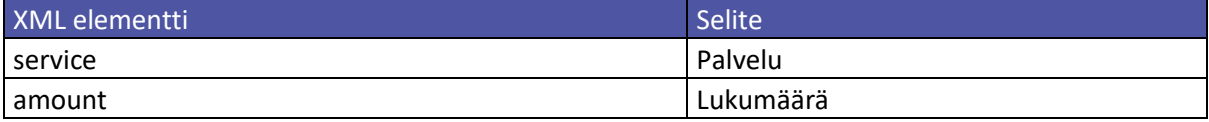